# A0B17MTB – Matlab Course Information

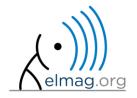

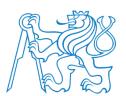

Miloslav Čapek

miloslav.capek@fel.cvut.cz

Viktor Adler, Pavel Valtr

Department of Electromagnetic Field B2-634, Prague

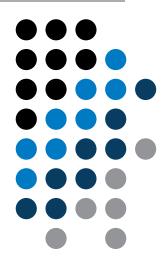

#### A0B17MTB

- 13 weeks (14<sup>th</sup> week is a 'reserve')
  - 11 blocks with new theory, 1 block of bonuses, 1 block of examples
- conditions of credit award:
  - to hand in a project (<u>next-to-last week of the semester</u>, 60 points)
    - **competition assignment** (see next slide)
  - to pass a test, 20 points (min. 50%, next-to-last week)
    - on top of that two short tests during semester, 20 points (min. 10 points are needed)
    - 3 bonus examples during the semester, 6 bonus points
  - max. 2 missed classes (more absences only after prior arrangement)
    - any lecture can be substituted
- could happen that not all of the stuff of the course will be presented, because of time constraint understanding the basics is a priority
  - bonus stuff (slides) available for advanced students
- https://cw.fel.cvut.cz/wiki/courses/a0b17mtb/start

| Data types        | Code execution             | Visualization     | Relation and logical operators |  |  |
|-------------------|----------------------------|-------------------|--------------------------------|--|--|
| Matrix operations | User scripts and functions | Numerical methods | Symbolic math                  |  |  |

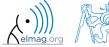

## **Competition assignment**

selected assignments from previous semesters:

# Graph

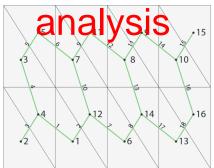

## Jacobi method

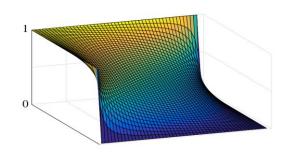

## Effective plotting

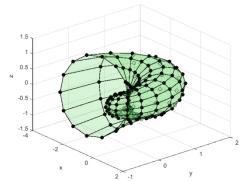

- see <a href="https://cw.fel.cvut.cz/wiki/courses/a0b17mtb/projects/soutez">https://cw.fel.cvut.cz/wiki/courses/a0b17mtb/projects/soutez</a>
- project can be selected by any number of students
- conditions:
  - project is completed according the assignment  $\rightarrow$  credit award
  - project is the best one  $\rightarrow$  winning the competition
    - prizes for the first three winners

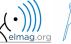

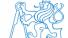

## **A0B17MTB – Course syllabus**

| 1  | Introduction, information on the course, MATLAB workspace, basic arithmetic operators, basic functions                                    |
|----|----------------------------------------------------------------------------------------------------|
| 2  | Complex numbers, complex matrix design, matrix operations, element-by-element operations, introduction to vectorization, matrix dimension |
| 3  | Indexing, data type and size, output format                                                                                               |
| 4  | MATLAB Editor, script design, relation and logical operators, cells                                                                       |
| 5  | Cycles, cycles vs. vectorization, control flow, program branching                                                                         |
| 6  | Visualization in MATLAB #1, debugging                                                                                                    |
| 7  | Functions (main functions, subfunctions, nested functions, anonymous functions)                                                           |
| 8  | Struct, strings, 'eval' and 'feval' functions, MATLAB path                                                                                |
| 9  | Visualization in MATLAB #2, GUI #1                                                                                                    |
| 10 | GUI #2                                                                                                    |
| 11 | Set operations, sorting, searching, user-defined functions #1                                                                             |
| 12 | Date and time functions, error handling, I/O, basics of symbolic computations                                                             |
| 13 | Exercises, test                                                                                                    |
| 14 | (Reserve)                                                                                                    |

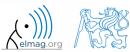

#### **A0B17MTB – Deadlines**

| 1  | call for project proposals                                                                     |
|----|------------------------------------------------------------------------------------------------|
| 2  |                                                                                                |
| 3  | bonus example (1-3 points), list of projects, discussion on own topics                         |
| 4  |                                                                                                |
| 5  | short test (approx. 10-15 min) aimed on solving given problem in Matlab, 10 points             |
| 6  | project choice                                                                                 |
| 7  | bonus example (1-3 points)                                                                     |
| 8  |                                                                                                |
| 9  | short test (approx. 10-15 min) aimed on solving given problem in Matlab, 10 points             |
| 10 | bonus example (1-3 points)                                                                     |
| 11 |                                                                                                |
| 12 |                                                                                                |
| 13 | test (20 points), project hand-in (next-to-last week of the semester, 60 points), credit award |
| 14 | reserve, competition assignment measurement                                                    |

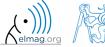

#### **Credit award**

|                  | Points | Min. points |
|------------------|--------|-------------|
| Bonus example #1 | 2      |             |
| Short test #1    | 10     |             |
| Bonus example #2 | 2      | 10          |
| Short test #2    | 10     |             |
| Bonus example #3 | 2      |             |
| Test             | 20     | 10          |
| Project          | 60     | 30          |

| Grade | Points |
|-------|--------|
| А     | 90–100 |
| В     | 80–89  |
| С     | 70–79  |
| D     | 60–69  |
| Е     | 50–59  |
| F     | 0–49   |

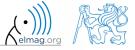

#### A0B17MTB - Schedule

#### • harmonogram of SS 2017/2018 (also on the web page):

|             | 1. týden |          | týden 2. týden |            | 3. týden            |                     | 4. ty                     | /den                      | 5. týden              |                       |
|-------------|----------|----------|----------------|------------|---------------------|---------------------|---------------------------|---------------------------|-----------------------|-----------------------|
|             | 19.2.    | 21.2.    | 26.2.          | 28.2.      | 5.3.                | 7.3.                | 12.3.                     | 14.3.                     | 19.3.                 | 21.3.                 |
|             | PO 16:15 | ST 16:15 | PO 16:15       | ST 16:15   | PO 16:15            | ST 16:15            | PO 16:15                  | ST 16:15                  | PO 16:15              | ST 16:15              |
| poznámka    |          |          |                |            |                     |                     |                           |                           |                       |                       |
| master      | Viktor   | Viktor   | Viktor         | Viktor     | Viktor              | Viktor              | Michal                    | Michal                    | Michal                | Michal                |
| slave       | Michal   | Michal   | Michal         | Michal     | Michal              | Michal              | Vít                       | Vít                       | Vít                   | Vít                   |
| náplň       | 1 (úvod) | 1 (úvod) | 2 (matice)     | 2 (matice) | 3<br>(indexace)     | 3<br>(indexace)     | 4 (editor,<br>relac. op.) | 4 (editor,<br>relac. op.) | 5 (cykly,<br>vetveni) | 5 (cykly,<br>vetveni) |
| harmonogram |          |          |                |            | bonusový<br>příklad | bonusový<br>příklad |                           |                           | 1. písemka            | 1. písemka            |

|             | 6. týden      |               | 7. týden    |            | 8. týden     |                        | 9. t                   | ýden         | 10. týden    |           |
|-------------|---------------|---------------|-------------|------------|--------------|------------------------|------------------------|--------------|--------------|-----------|
|             | 26.3.         | 28.3.         | 2.4.        | 4.4.       | 9.4.         | 11.4.                  | 16.4.                  | 18.4.        | 23.4.        | 25.4.     |
|             | PO 16:15      | ST 16:15      | PO 16:15    | ST 16:15   | PO 16:15     | ST 16:15               | PO 16:15               | ST 16:15     | PO 16:15     | ST 16:15  |
| poznámka    |               |               | Velikonoční |            | Míla, Michal | Míla, Michal           | Michal -               | Michal -     |              |           |
| рогнантка   |               |               | pondělí     |            | - EuCAP      | - EuCAP                | Londýn                 | Londýn       |              |           |
| master      | Michal        | Michal        |             | Viktor     | Viktor       | Vít                    | Vít                    | Vít          | Vít          | Vít       |
| slave       | Viktor        | Vít           |             | Míla       | Vít          | Viktor                 | Míla                   | Míla         | Míla         | Míla      |
| náplň       | 6 (vizual. 1) | 6 (vizual. 1) |             | 7 (funkce) | 7 (funkce)   | 8 (textové<br>řetězce) | 8 (textové<br>řetězce) | 9 (gui1)     | 9 (gui1)     | 10 (gui2) |
| harmonogram | zadání        | zadání        |             | bonusový   | bonusový     |                        |                        | 2 pícemka    | 2. písemka   | bonusový  |
|             | projektů      | projektů      |             | příklad    | příklad      |                        |                        | z. piseriika | z. piseriika | příklad   |

|            | тарт р        | rearried.          |              |
|------------|---------------|--------------------|--------------|
|            |               |                    |              |
| 4.750      | 5 (cykly,     | 0.4=:13            | 13 (test,    |
| 1 (úvod)   | vetveni)      | 9 (gui1)           | proj.)       |
| 2 (matice) | 6 (vizual. 1) | 10 (gui2)          | 14 (rezerva) |
| 3          | 7 (funkce)    | 11 (mnoz.          |              |
| (indexace) | 7 (Idlikce)   | operatory)         |              |
| 4 (editor, | 8 (textové    | 12 / 5 - 5 - 5 - 5 |              |

Náplň předmětu

Pozn.: bonusový příklad je za 1-3b a vybrán ze šedých příkladů (případně zcela mimo slajdy). Pozn.: věcnálčást harmonogramu může být postupně mírně zpozděna

|             | 11. t     | ýden       | 12. t      | týden        | 13. t        | ýden      | 14. t     | ýden      |   |  | soutěž                   |
|-------------|-----------|------------|------------|--------------|--------------|-----------|-----------|-----------|---|--|--------------------------|
|             | 30.4.     | 2.5.       | 7.5.       | 9.5.         | 14.5.        | 16.5.     | 21.5.     | 23.5.     |   |  |                          |
|             | PO 16:15  | ST 16:15   | PO 16:15   | ST 16:15     | PO 16:15     | ST 16:15  | PO 16:15  | ST 16:15  |   |  |                          |
| poznámka    | Viktor -  |            |            |              | Michal -     | Rektorský |           |           |   |  | bude doplněno (viz web)  |
| рогнантка   | Šumava    |            |            |              | Polsko       | den       |           |           |   |  | bade dopinieno (viz web) |
| master      | Vít       | Míla       | Míla       | Míla         | Míla         |           | všichni   | vsichni   |   |  |                          |
| slave       | Míla      | Viktor     | Viktor     | Viktor       | Vít          |           |           |           |   |  |                          |
| náplň       | 10 (gui2) | 11 (mnoz.  | 11 (mnoz.  | 12 (bonusy)  | 12 (honusy)  |           | 13 (test, | 13 (test, |   |  | 1                        |
| парти       | 10 (8012) | operatory) | operatory) | 12 (501143)) | 12 (0011037) |           | proj.)    | proj.)    |   |  |                          |
| harmonogram | bonusový  |            |            |              |              |           | test,     | test,     |   |  | soutěž                   |
| narmonogram | příklad   |            | l          |              |              |           | zápočet   | zápočet   | 1 |  | JUNEZ                    |

• this is how the bonus slides look like (see the background color...)

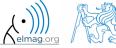

## A0B17MTB – Principles

• the aim of the course is to teach you something – if the presentation is to fast, be heard

• if you have an idea / proposal how to solve a problem in a more efficient way, put it forward

• can happen that the lecturer is not able to answer your question immediately, in that case the answer will be provided during the next lecture

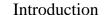

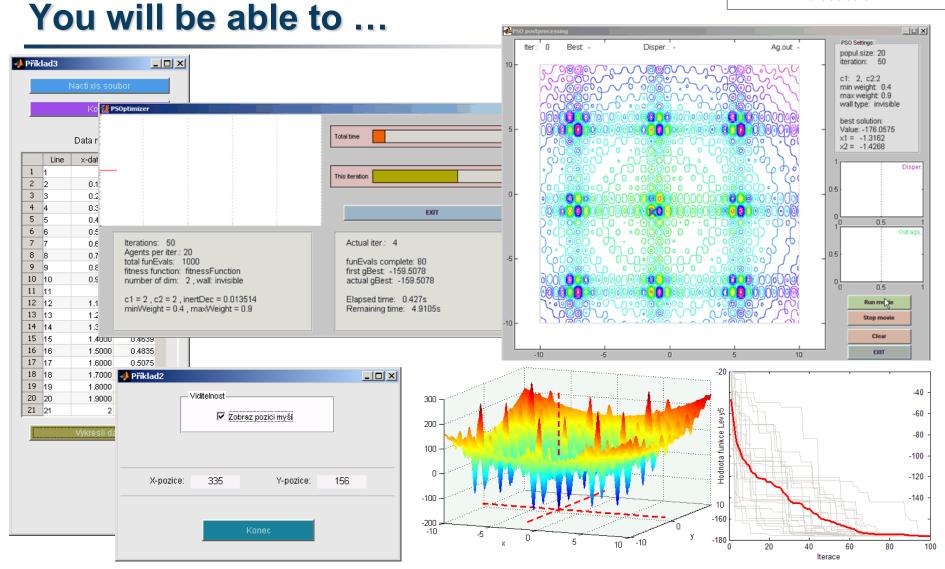

• see the <u>previous students' projects</u>

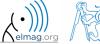

#### Recommended literature, resources

Matlab documentation

>> doc % opens the help browser

- Basic web-based textbooks on Matlab (so called primers)
  - www.mathworks.com/help/pdf doc/matlab/getstart.pdf
  - http://artax.karlin.mff.cuni.cz/~beda/cz/matlab/primercz/matlab-primer.html
- Attaway, S.: Matlab A Practical Introduction to Programming and Problem Solving, 3rd ed.
  - available at Department's library
- Hahn, B. H., Valentine, D. T.: Essential Matlab, 5th Ed.
  - available at Department's library
- other literature and sources will be mentioned during the semester...

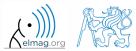

# Thank you!

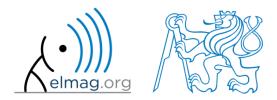

ver. 9.2 (19/02/2018)

Miloslav Čapek

miloslav.capek@fel.cvut.cz

Apart from educational purposes at CTU, this document may be reproduced, stored or transmitted only with the prior permission of the authors.

Document created as part of A0B17MTB course.